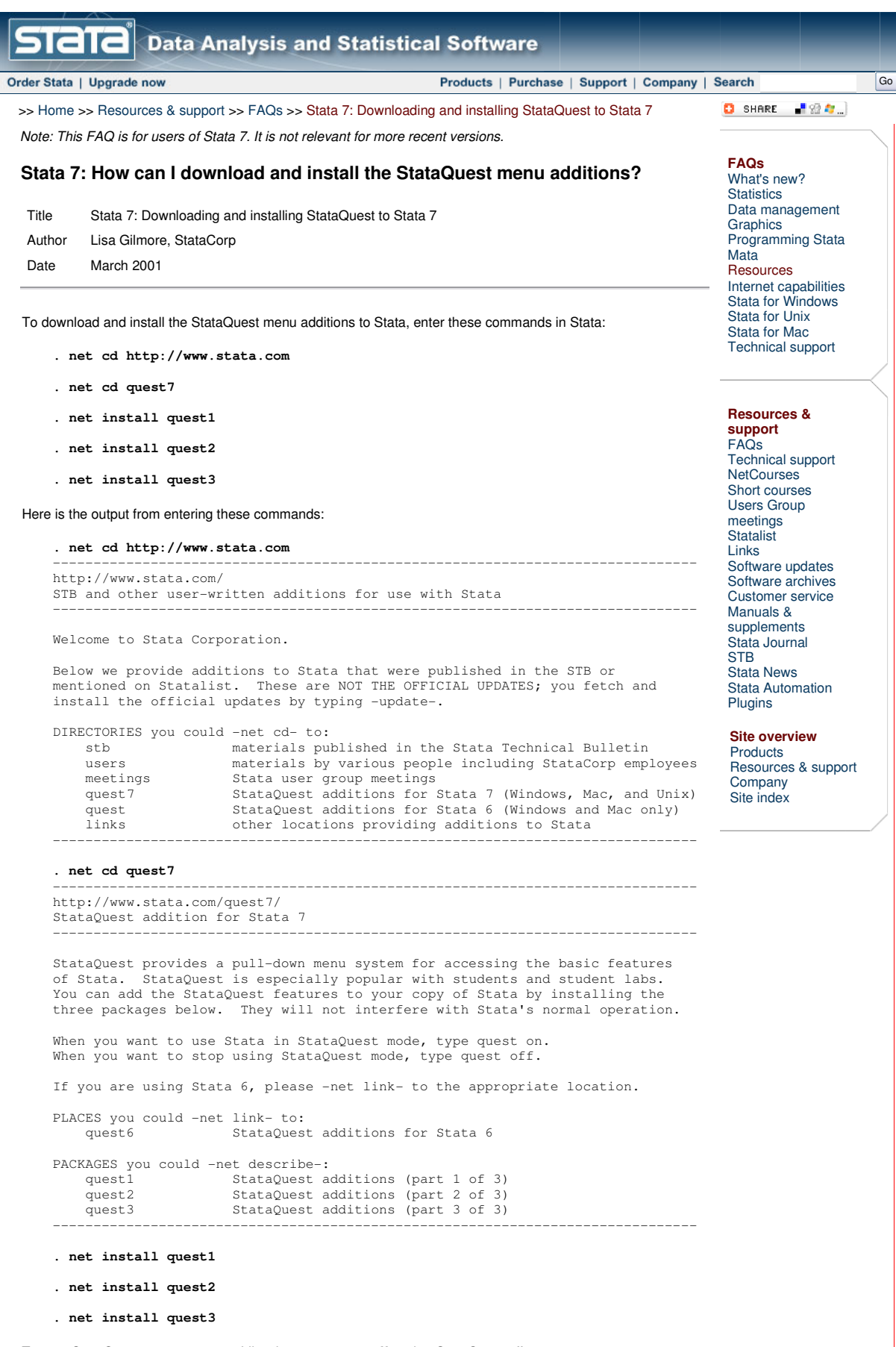

To start StataQuest, type **quest on**. Likewise, type **quest off** to shut StataQuest off.

© Copyright 1996–2010 StataCorp LP | Terms of use | Privacy | Contact us | Site index